**Course Notes for:**

# **Programming Microsoft Windows with**

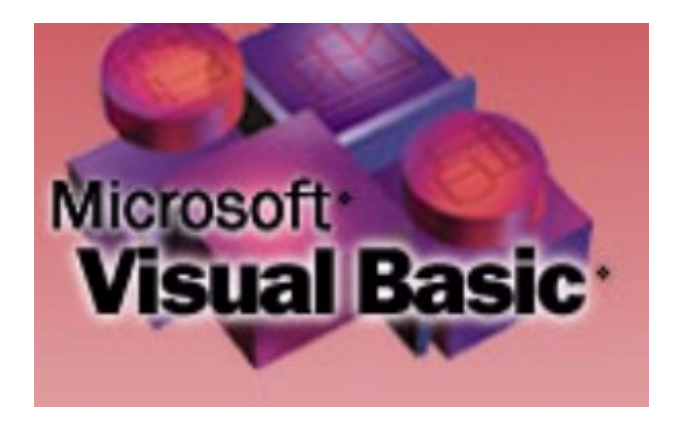

**© Lou Tylee, 1998**

#### **Notice**

These notes were developed aid for the course, "Programming Microsoft Windows with Visual Basic." They are not intended to be a complete reference to Visual Basic. Consult the *Microsoft Visual Basic Programmer's Guide* and *Microsoft Visual Basic Language Reference Manual* for detailed reference information.

The notes refer to several software and hardware products by their trade names. These references are for informational purposes only and all trademarks are the property of their respective companies.

> Lou Tylee Course Instructor

# **Programming Microsoft Windows with Visual Basic**

# **Contents**

#### **1. Introduction to the Visual Basic Language and Environment**

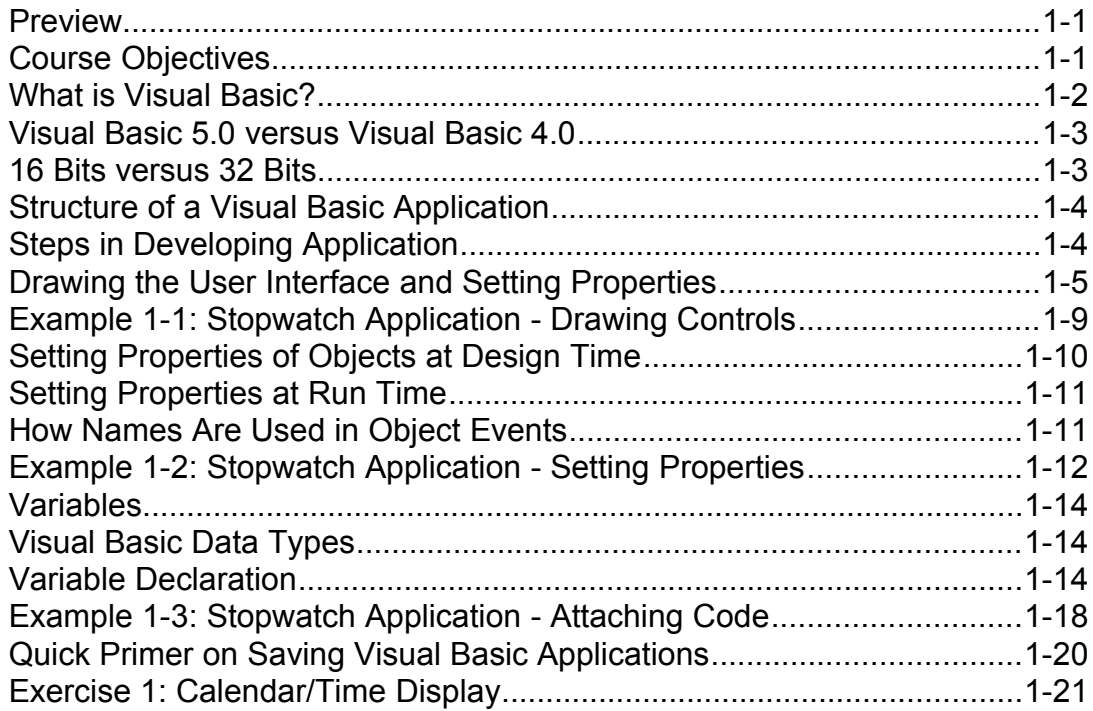

# 2. The Visual Basic Language

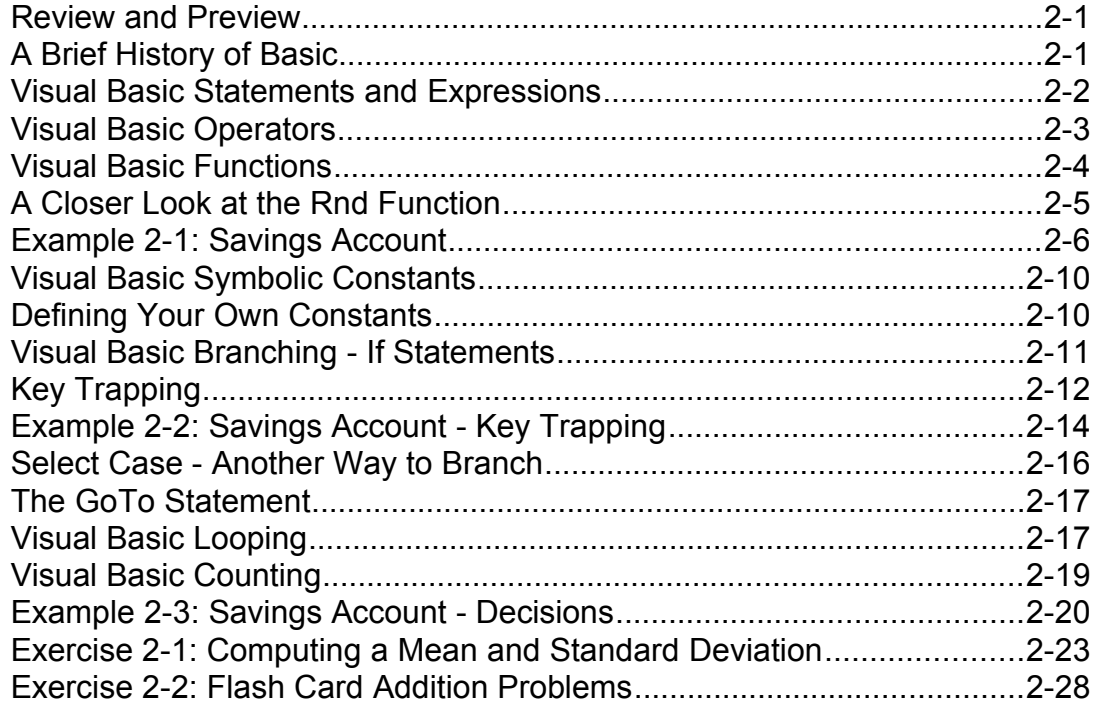

# 3. Exploring the Visual Basic Toolbox

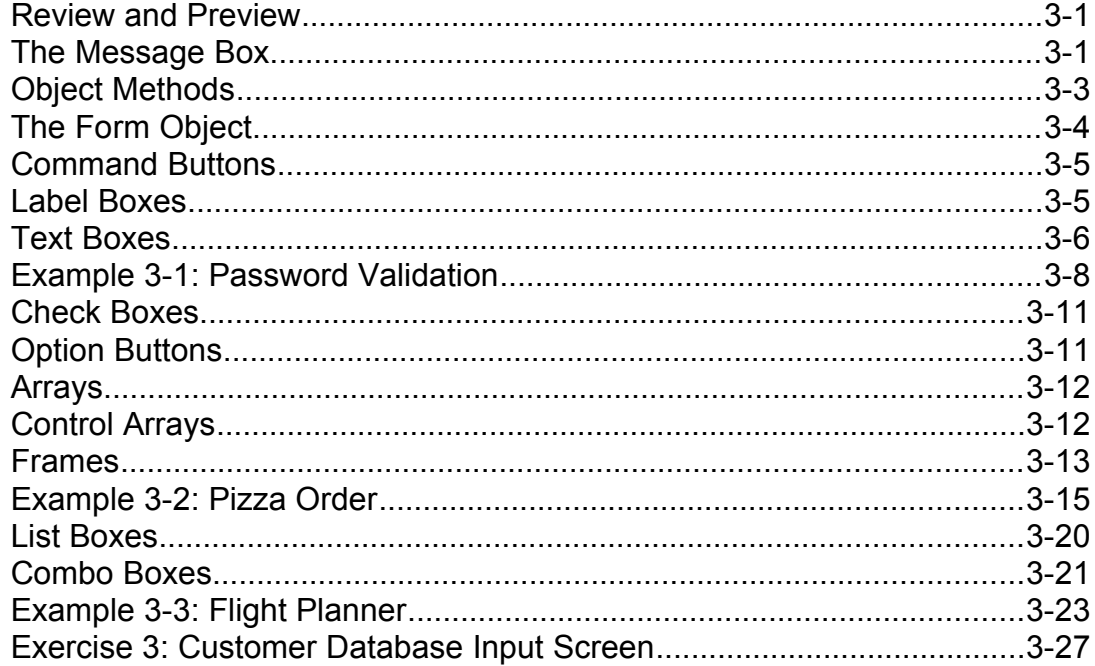

# **4. More Exploration of the Visual Basic Toolbox**

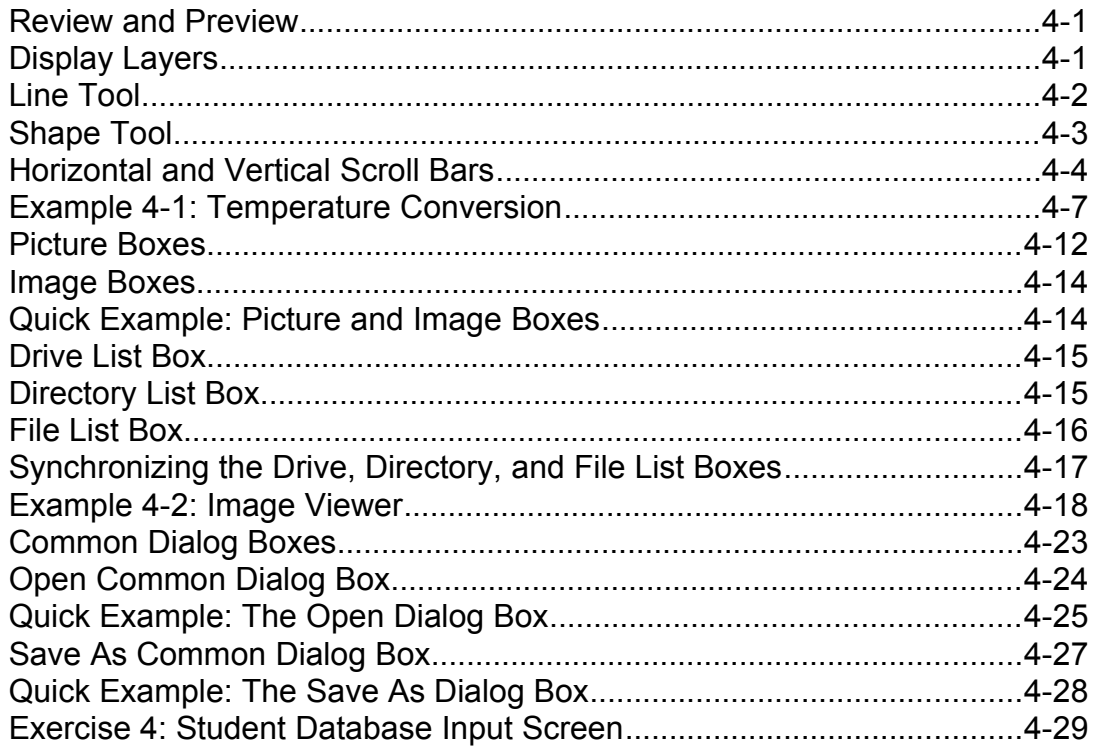

## **5. Creating a Stand-Alone Visual Basic Application**

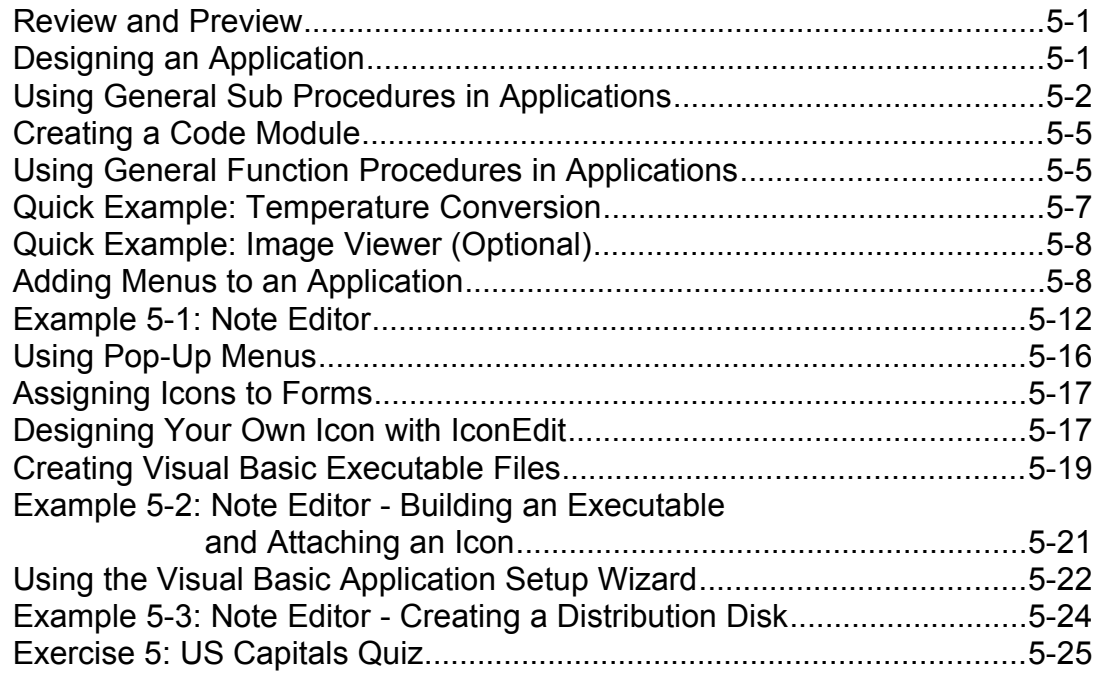

## **6. Error-Handling, Debugging and File Input/Output**

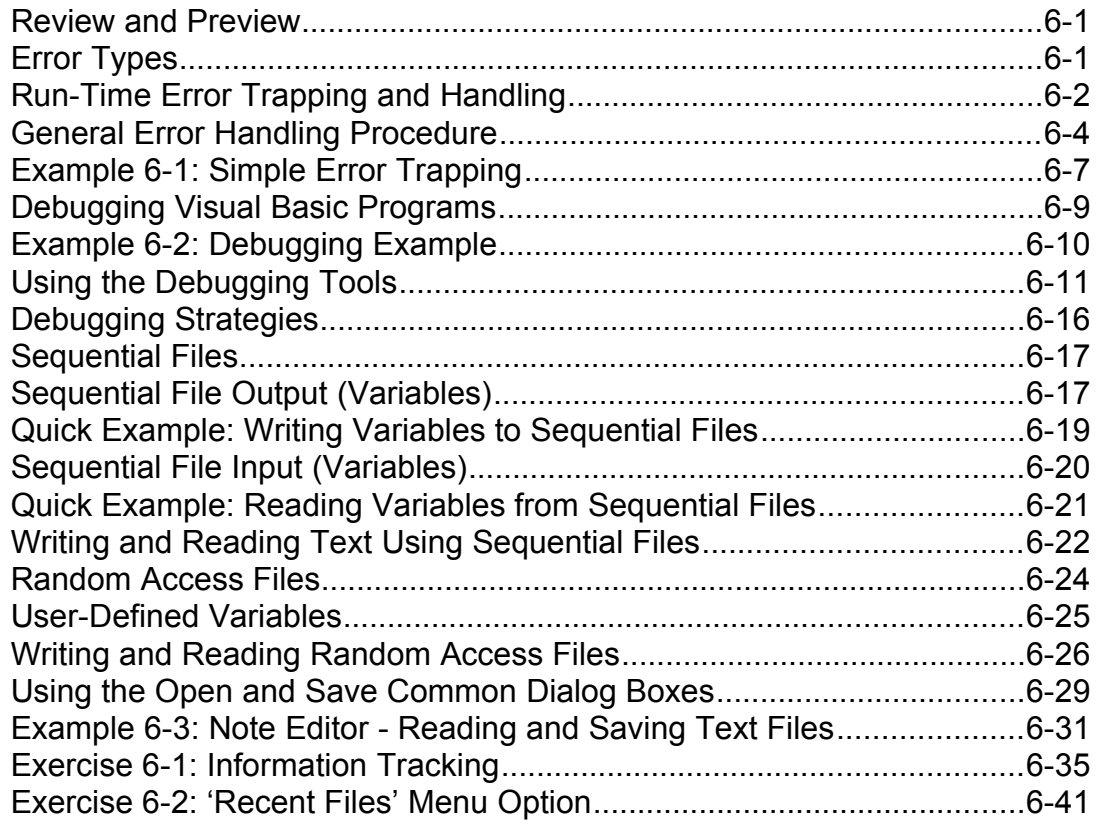

# **7. Graphics Techniques with Visual Basic**

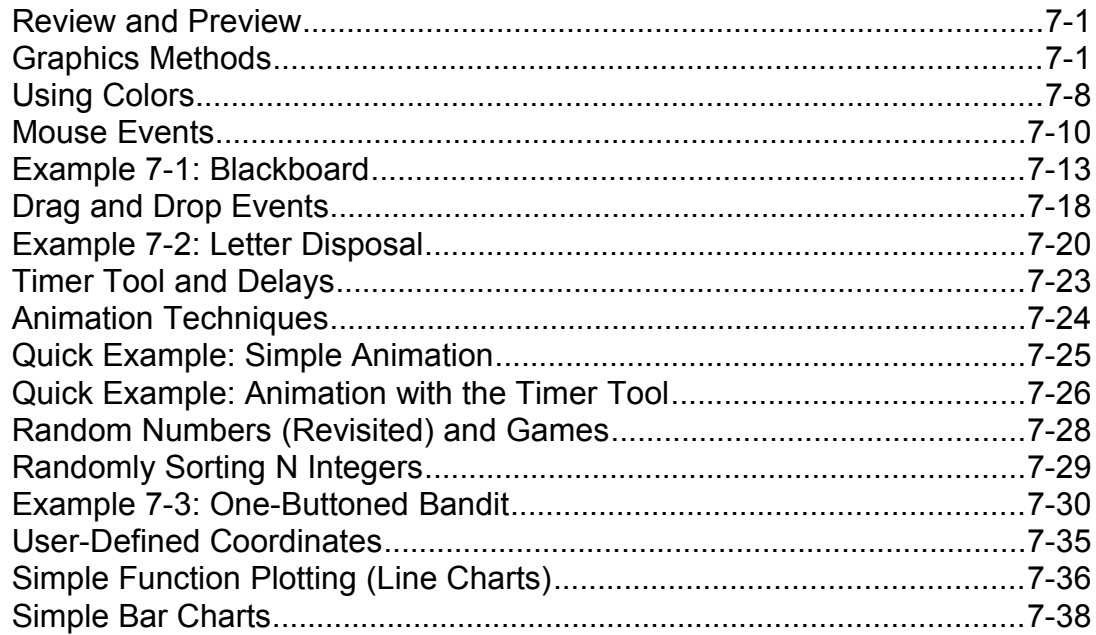

## **7. Graphics Techniques with Visual Basic (continued)**

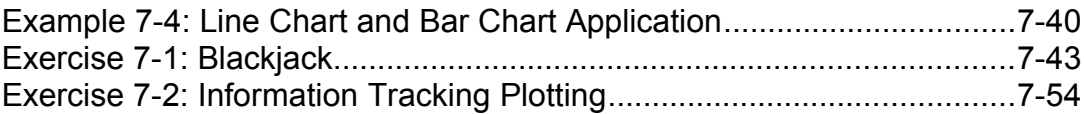

#### **8. Database Access and Management**

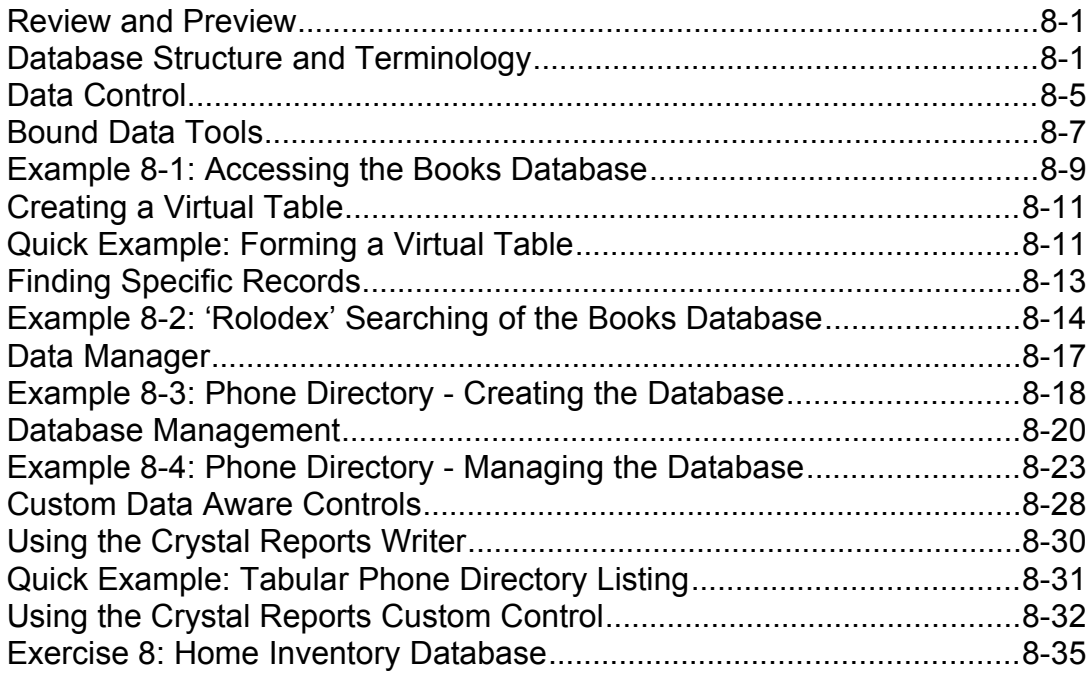

# **9. Dynamic Link Libraries and the Windows API**

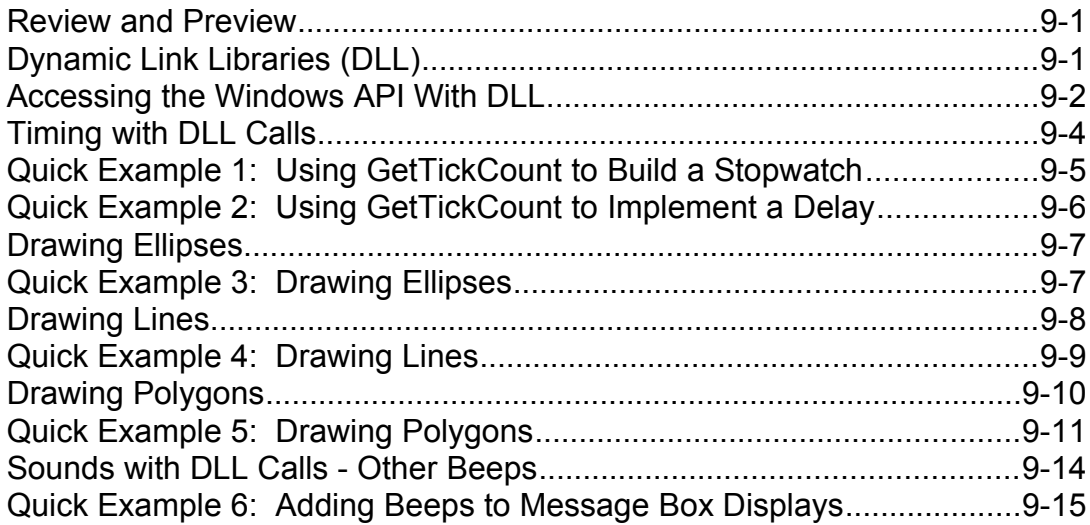

### **9. Dynamic Link Libraries and the Windows API (continued)**

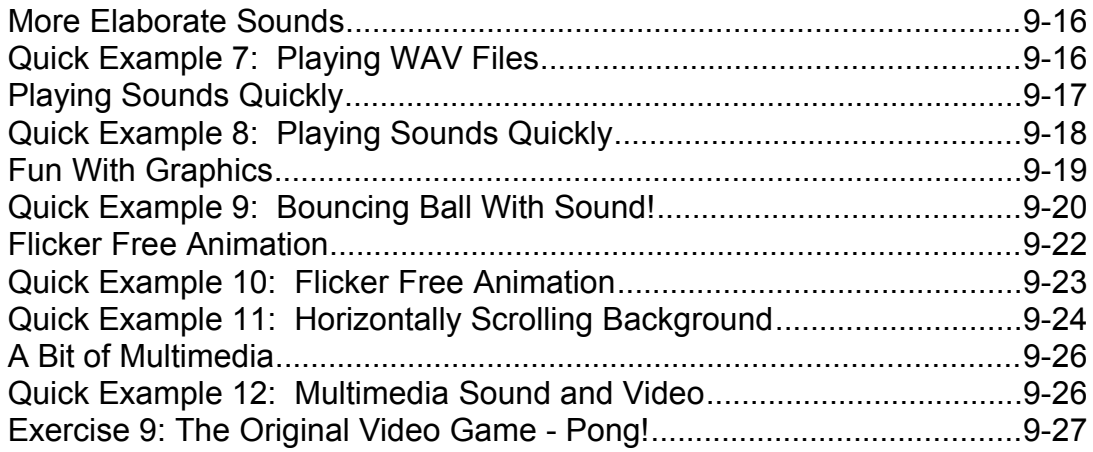

#### **10. Other Visual Basic Topics**

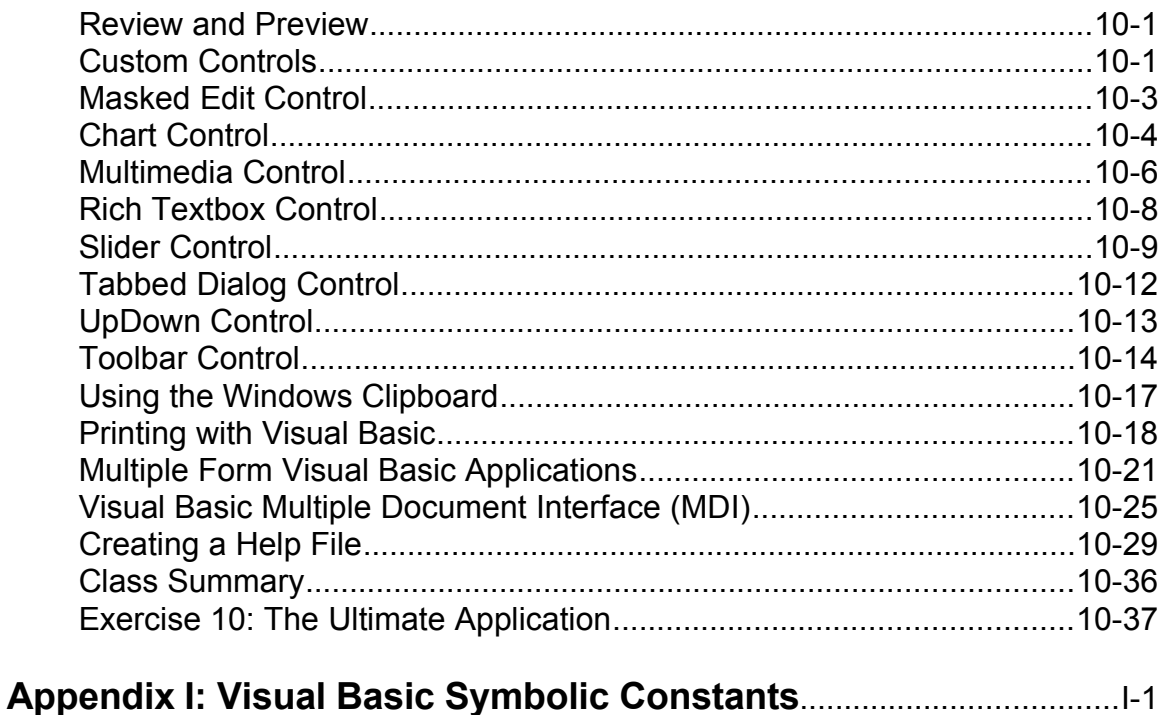

**Appendix II: Common Dialog Box Constants** II-1